# **PYROS - Evolution #4318**

Evolution # 4090 (Nouveau): \*\*\*\*\*\*\*\*\*\*\*\*\*\*\*\*\*\*\* PYROS SOFTWARE

Evolution # 4093 (Nouveau): \*\*\*\*\*\*\*\*\*\*\*\*\*\* (WP) 09.1 – OBSERVATORY CONTROL

Evolution # 4302 (Nouveau): \*\*\*\*\*\*\* (M) 09.1.00 - PROJECT MANAGEMENT

### **\* (F) Environment**

09/30/2016 10:39 am - Jeremy Barneron

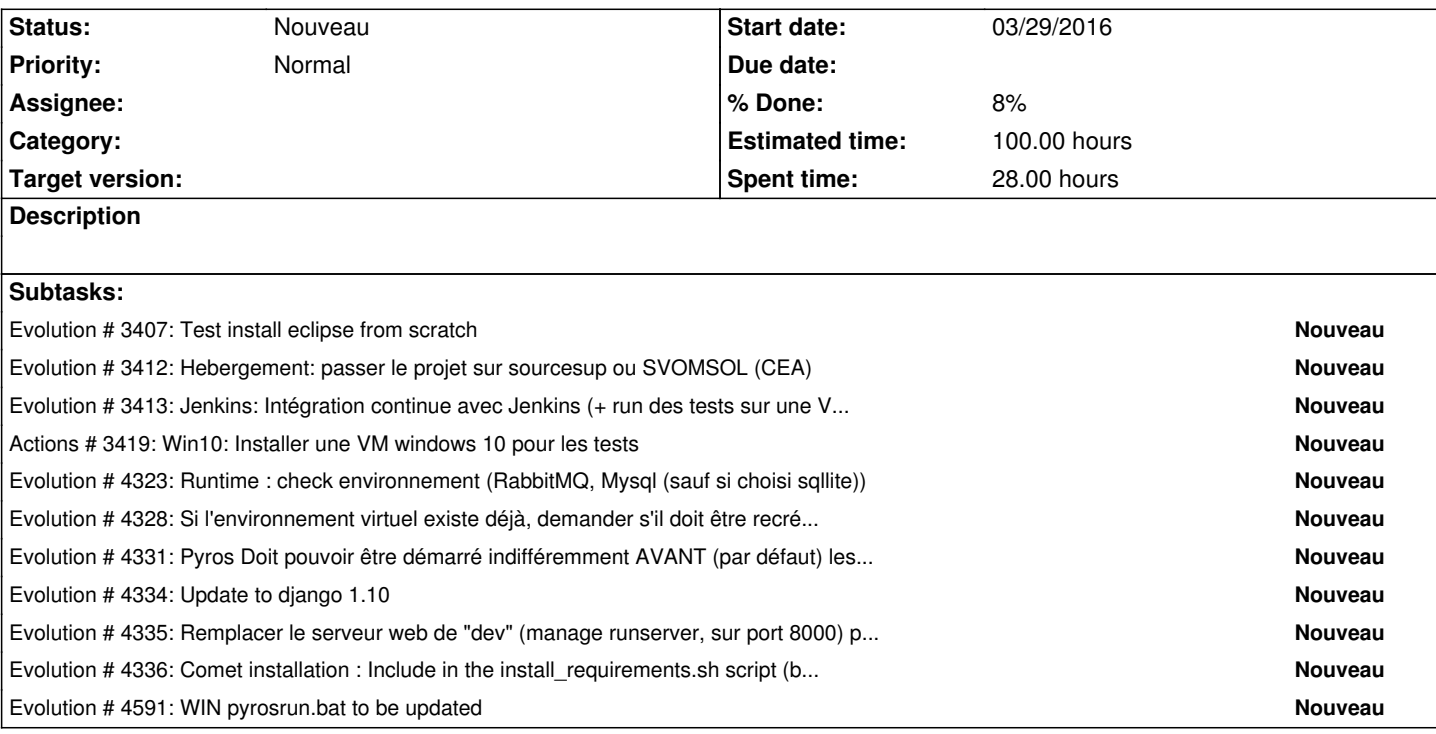

#### **History**

## **#1 - 10/13/2016 11:32 am - Jeremy Barneron**

*- Subject changed from (F) Environement to \* (F) Environement*

#### **#2 - 10/20/2016 03:35 pm - Etienne Pallier**

*- Subject changed from \* (F) Environement to \* (F) Environment*